## SAP ABAP table V\_WDKAPPNAVREG {Generated Table for View V\_WDKAPPNAVREG}

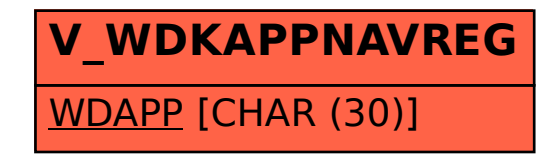